#### **Filled Area Primitives**

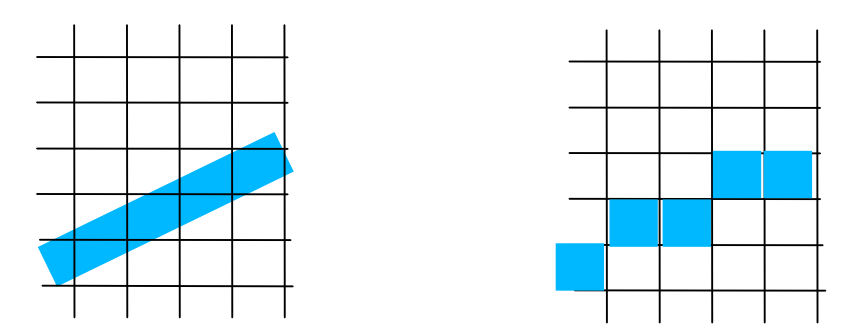

#### CEng 477 Introduction to Computer Graphics METU, 2007

## **Filled Area Primitives**

- Two basic approaches to area filling on raster systems:
	- Determine the overlap intervals for scan lines that cross the area (scan-line)
	- –- Start from an interior position and point outward from this point until the boundary condition reached (fill method)
- Scan-line: simple objects, polygons, circles,.
- . Fill-method: complex objects, interactive fill.

# **Polygon Fill Areas**

- Most library routines require that a fill area be specified as a polygon
	- OpenGL only allows *convex* polygons
- . Non-polygon (curved) objects can be approximated by polygons
	- Surface tessellation, polygon mesh, triangular mesh

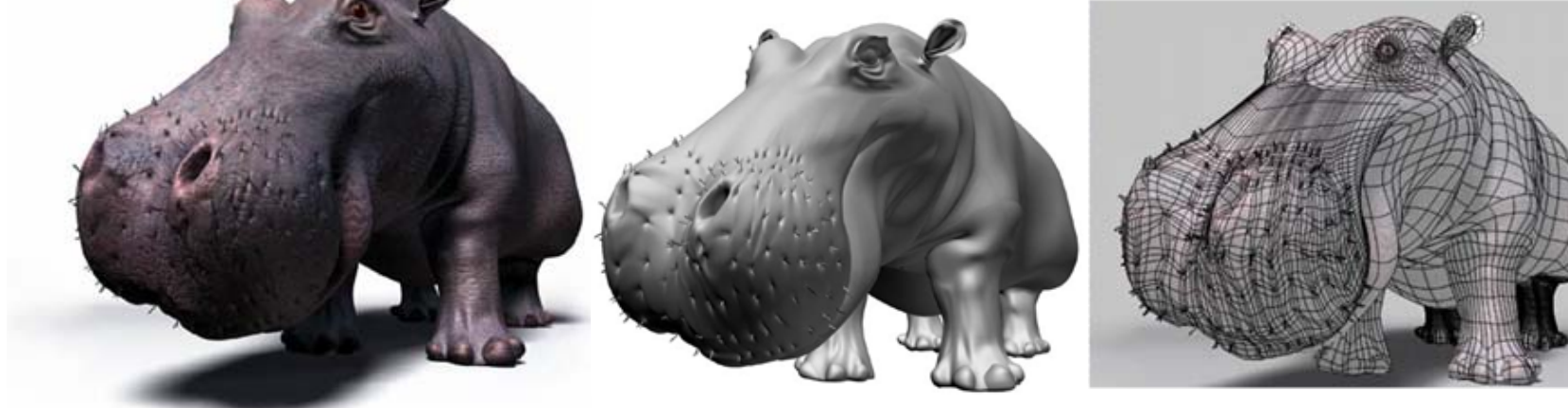

# **Polygon types**

- Simple polygon
	- – all vertices are on the same plane and no edge crosses, no holes

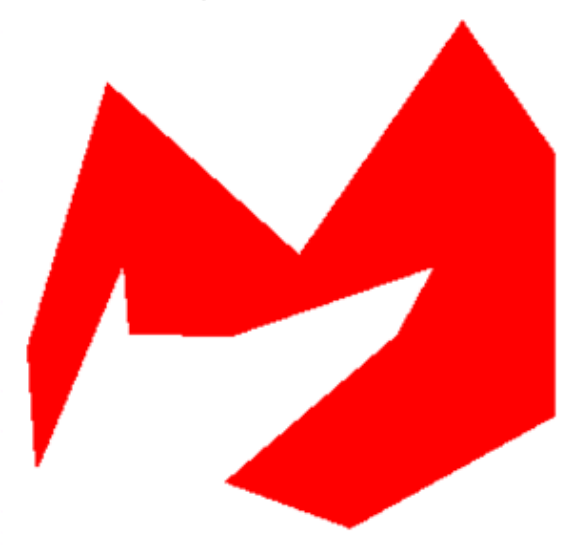

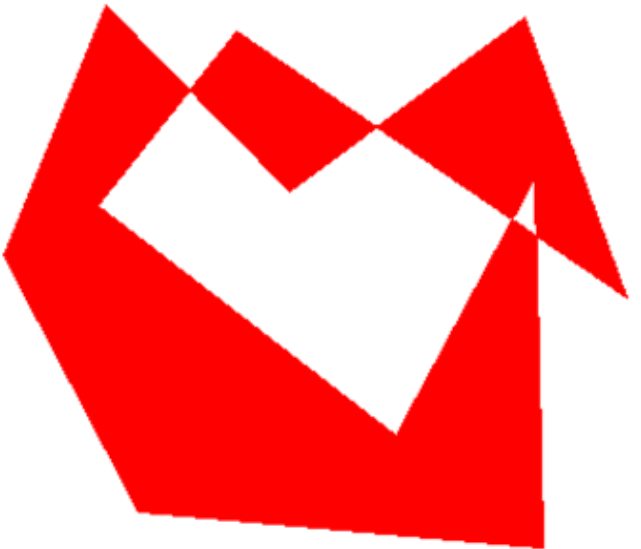

simple polygon<br>not a simple polygon

# **Polygon types**

- Simple polygons are either *convex* or *concave*:
	- Convex polygon: All interior angles < 180°, or any line segment combining two points in the interior is also in the interior

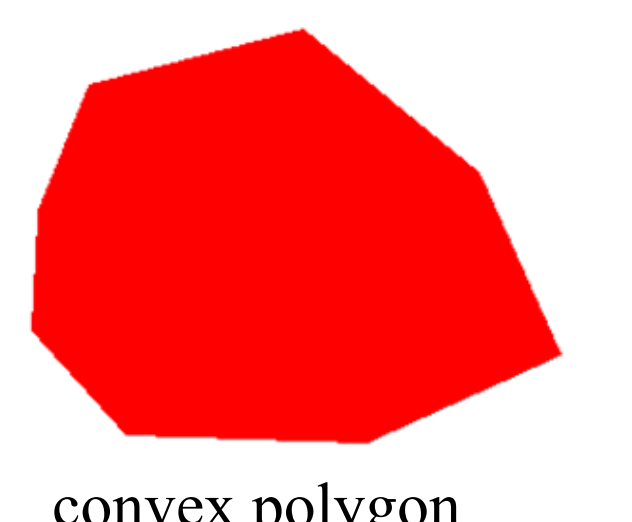

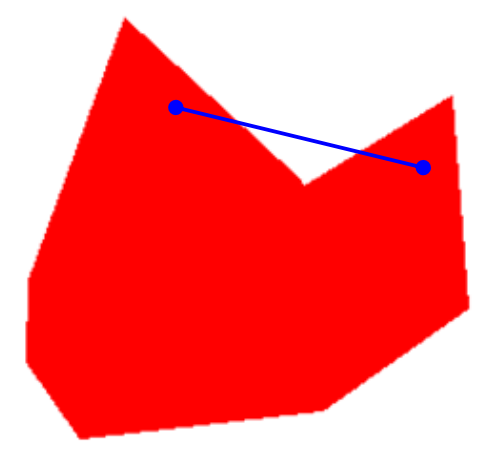

convex polygon concave polygon *can be split into a number of convex polygons*

### **Inside-Outside Tests**

- . Identifying the interior of a polygon (simple or complex) is important to identify the region to be filled
- Odd-even rule: To determine whether point **P** is inside or not. Draw a line starting from P to a distant position. Count the number of edges that crosses this line. If the count is **odd** then the point is **inside**, otherwise it is outside.

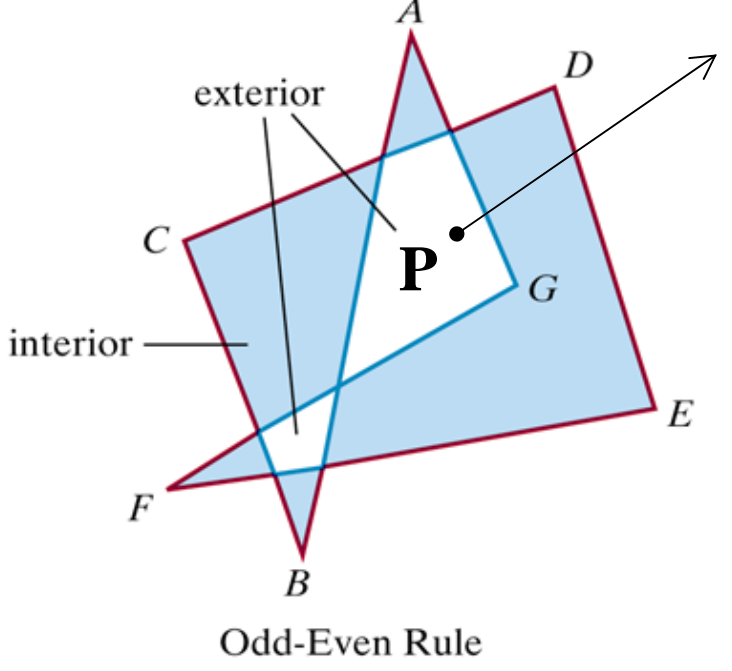

## **Front and Back Face of a Polygon**

- . The normal vector points in a direction from the back face of the polygon to the front face
- Normal vector is the cross product of the two edges of the polygon in counterclockwise direction

$$
\mathbf{N} = (\mathbf{V}_2 - \mathbf{V}_1) \times (\mathbf{V}_3 - \mathbf{V}_2)
$$

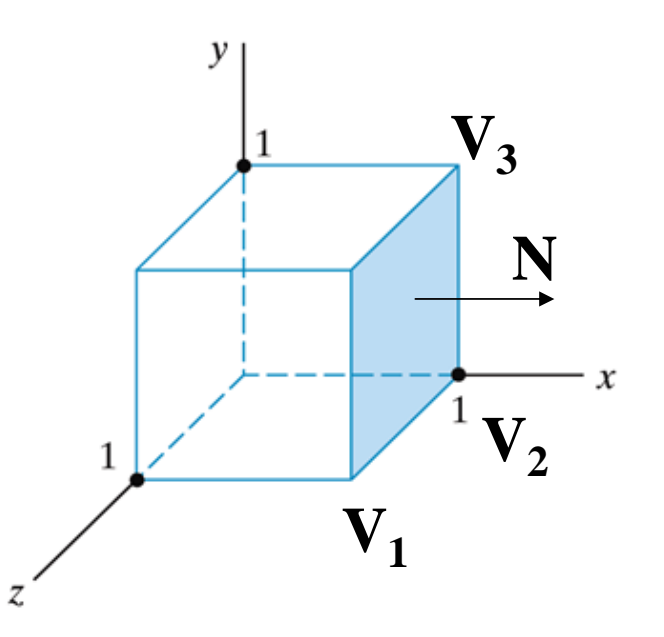

## **OpenGL Polygon Fill-Area Functions**

● glRecti(50, 100, 200, 250)

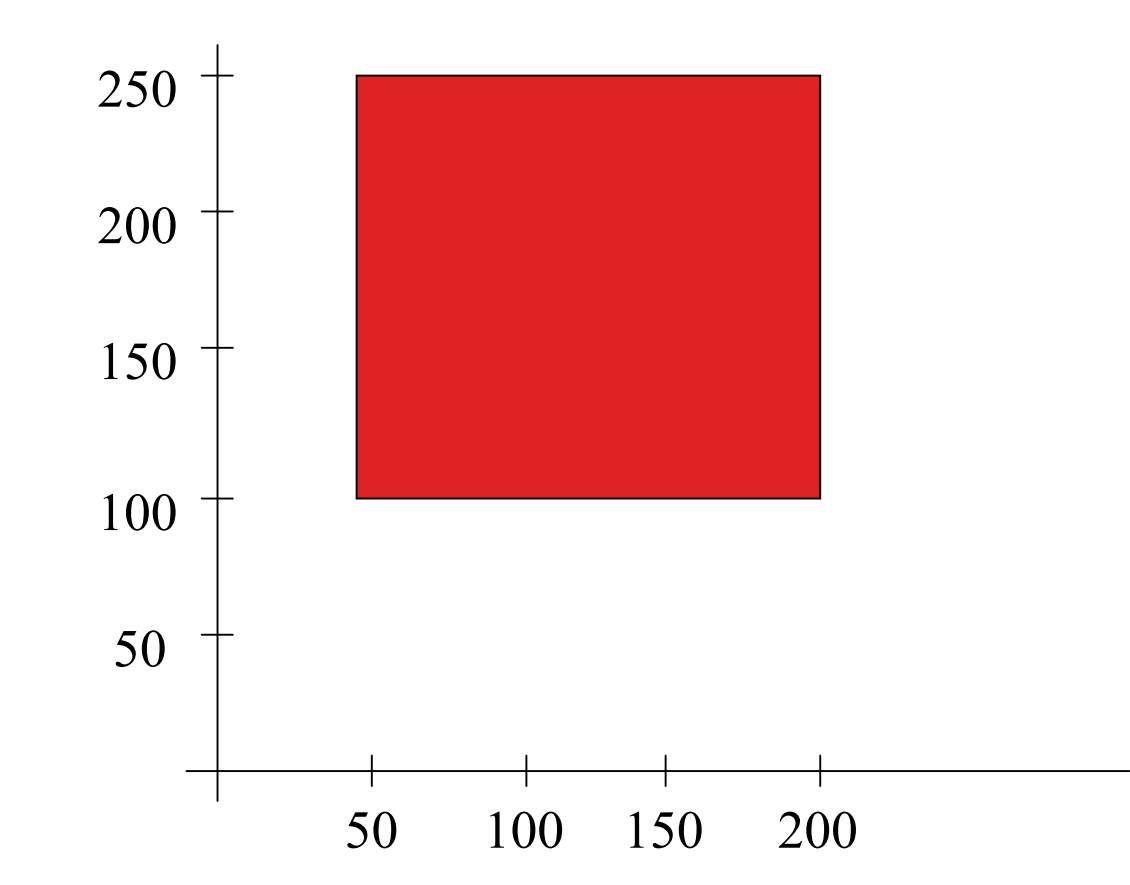

. GL\_POLYGON

.GL\_QUADS

- GL\_TRIANGLES
- GL\_TRIANGLE\_STRIP
- GL\_TRIANGLE\_FAN

● GL\_QUAD\_STRIP

- 
- 
- 

#### .GL\_POLYGON

glBegin (GL\_POLYGON); glVertex2iv (p1); glVertex2iv (p2); glVertex2iv (p3); glVertex2iv (p4); glVertex2iv (p5); glVertex2iv (p6); glEnd ( );

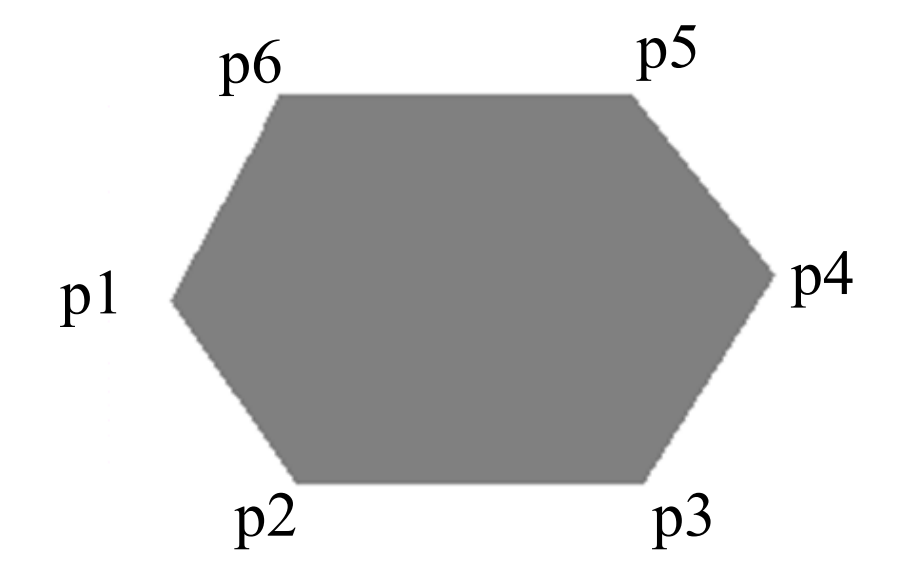

#### ● GL\_TRIANGLES

glBegin (GL\_TRIANGLES); glVertex2iv (p1); glVertex2iv (p2); glVertex2iv (p6); glVertex2iv (p3); glVertex2iv (p4); glVertex2iv (p5); glEnd ( );

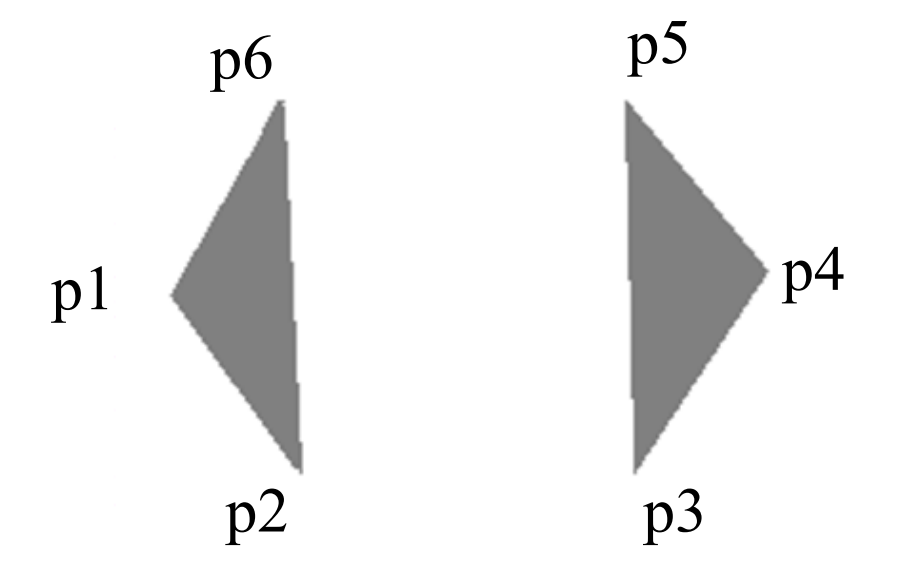

#### • GL\_TRIANGLE\_STRIP

glBegin (GL\_TRIANGLE\_STRIP); glVertex2iv (p1); glVertex2iv (p2); glVertex2iv (p6); glVertex2iv (p3); glVertex2iv (p5); glVertex2iv (p4); glEnd ( ); p1  $p2$  p3 <sup>p</sup><sup>6</sup> <sup>p</sup><sup>5</sup>

N vertices→N-2 triangles order of triangles:  $n, n+1, n+2$  (if n is odd)  $n+1$ , n,  $n+2$  (if n is even) (n from 1 to N-2)

 $p4$ 

#### • GL\_TRIANGLE\_FAN

glBegin (GL\_TRIANGLE\_FAN); glVertex2iv (p1); glVertex2iv (p2); glVertex2iv (p3); glVertex2iv (p4); glVertex2iv (p5); glVertex2iv (p6); glEnd ( );

N vertices→N-2 triangles order of triangles: 1, n+1, n+2 (n from 1 to  $N-2$ )

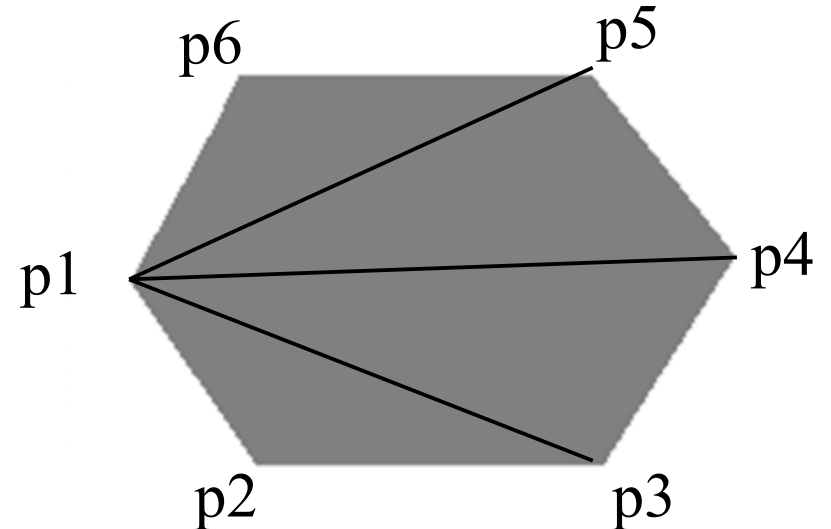

.GL\_QUADS

glBegin (GL\_QUADS); glVertex2iv (p1); glVertex2iv (p2); glVertex2iv (p3); glVertex2iv (p4); glVertex2iv (p5); glVertex2iv (p6); glVertex2iv (p7); glVertex2iv (p8); glEnd ( );

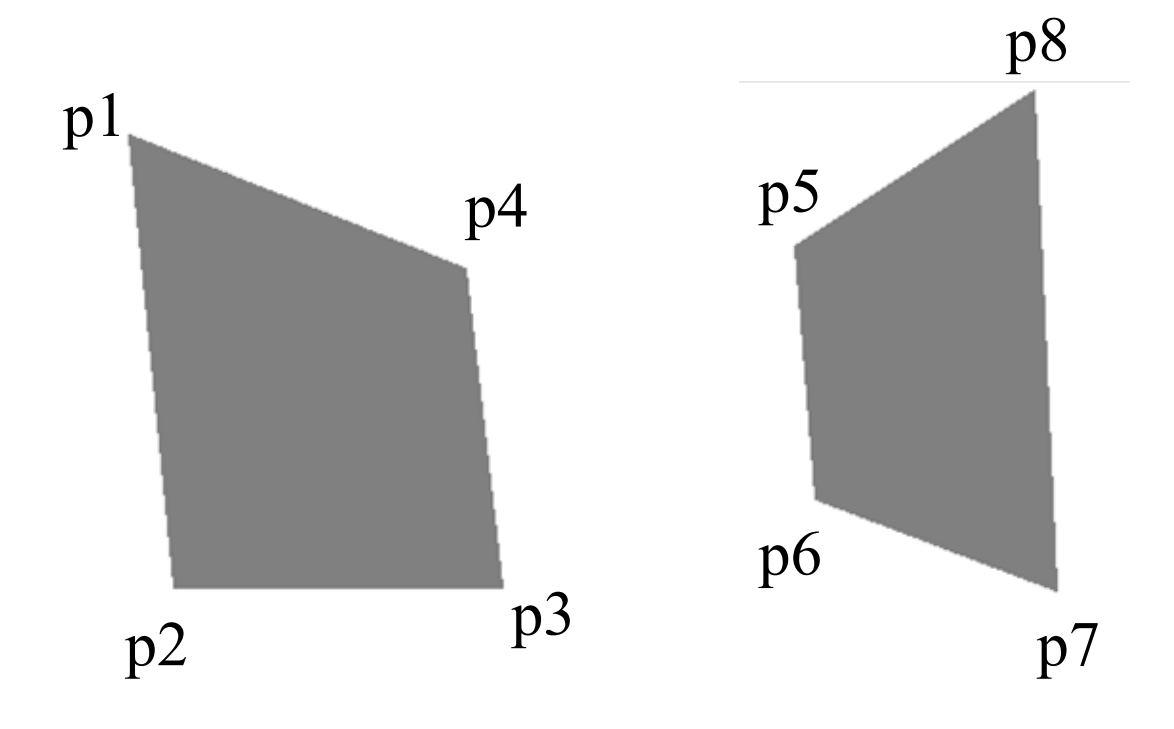

 $p8$ 

р7

#### ● GL\_QUAD\_STRIP

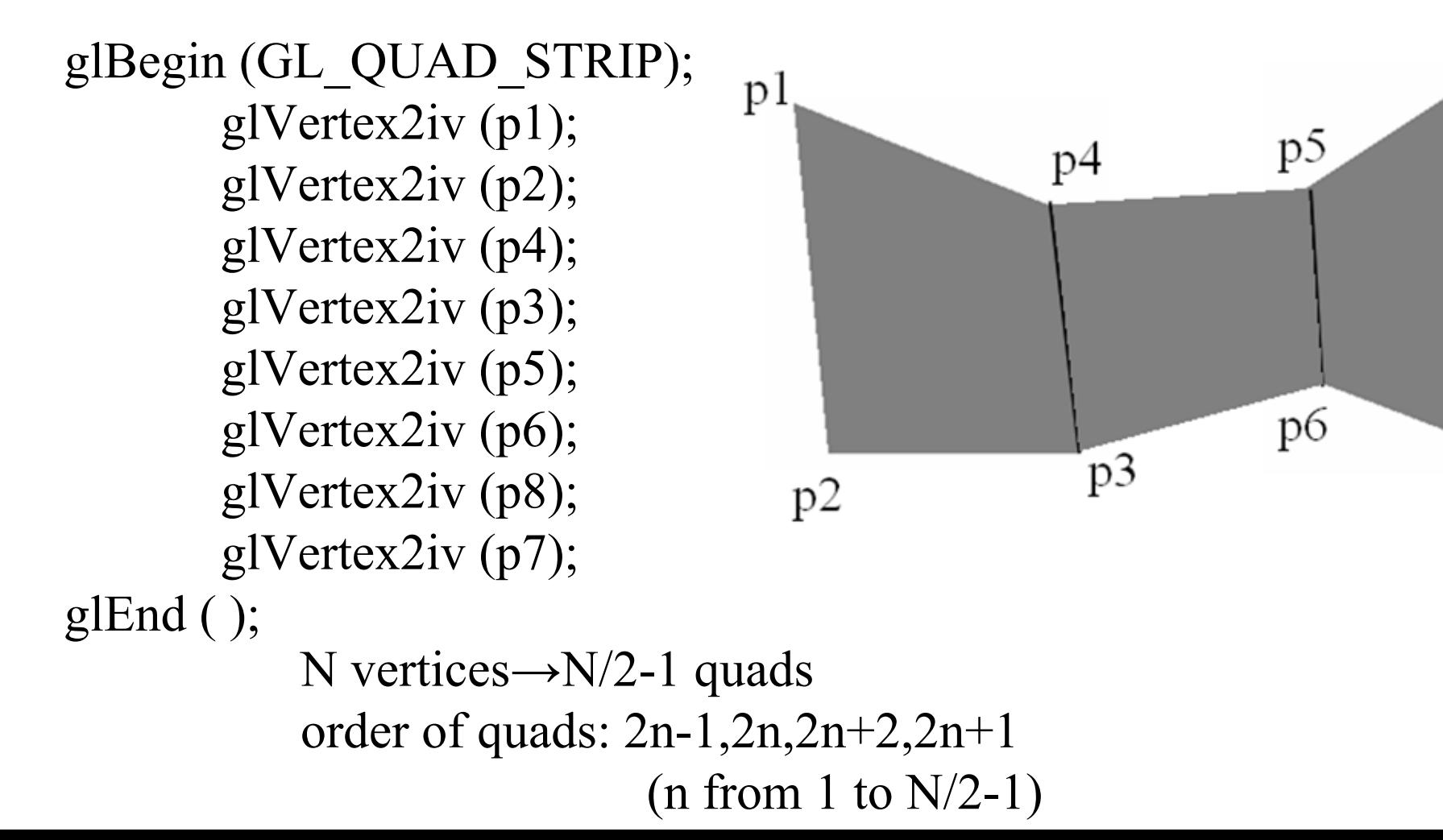

#### **OpenGL vertex arrays**

- Complex scenes may require many glVertex() calls
- OpenGL provides vertex arrays to reduce function calls
- Drawing a cube

glEnableClientState (GL\_VERTEX\_ARRAY); GLint pt[8][3] = { $\{0,0,0\},\{0,1,0\},\{1,0,0\},\{1,1,0\},\$  $\{0,0,1\},\{0,1,1\},\{1,0,1\},\{1,1,1\}\};$ glVertexPointer (3, GL\_INT, 0, pt); GLubyte vertIndex[24] = {6,2,3,7,5,1,0,4,7,3,1,5,4,0,2,6,2,0,1,3,7,5,4,6}; glDrawElements (GL\_QUADS, 24, GL\_UNSIGNED\_BYTE, vertIndex);

# **OpenGL Display Lists**

• Allows modular description of object components. Using display lists you can reference a set of OpenGL drawing commands multiple times

listID =  $glGenLists(1)$ ; // (number of list numbers to generate) glNewList (listID, GL\_COMPILE\_AND\_EXECUTE); // or GL\_COMPILE

```
glEndList ( );
```
.....

.....

```
glCallList(listID);
glDeleteLists(listID,1); // (startID, number of lists)
```
# **Fill Algorithms**

- General Scan-Line Polygon fill algorithm
	- to fill convex and concave polygons
- Boundary-Fill and Flood-Fill algorithms

to fill arbitrary complex, irregular boundaries

- . For now, assume that we fill the interior with <sup>a</sup>*single* color with no fill-pattern applied
- Application of fill-patterns is explained in sections 4-9 and 4-14 of your textbook

## **Scan-line Polygon Fill**

- For each scan-line
	- Locate the intersection of the scan-line with the edges (*y=y<sup>s</sup>* )
	- Sort the intersection points from left to right.
	- Draw the interiors intersection points pairwise. (a-b), (c-d)
- . Problem with corners. Same point counted twice or not?

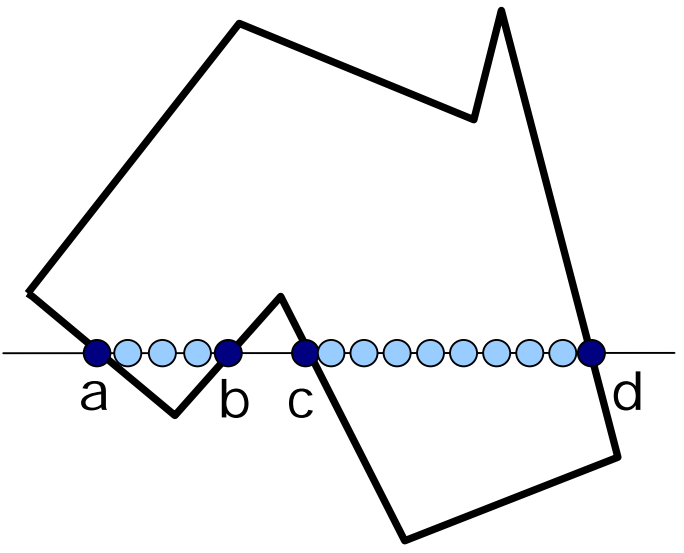

- *<sup>a</sup>*,*b*,*c* and *d* are intersected by 2 line segments each.
- Count *b*,*c* twice but *a* and *d* once. Why?
- . Solution:

Make a clockwise or counterclockwise traversal on edges. Check if y is monotonically increasing or decreasing. If direction changes, double intersection, otherwise single intersection.

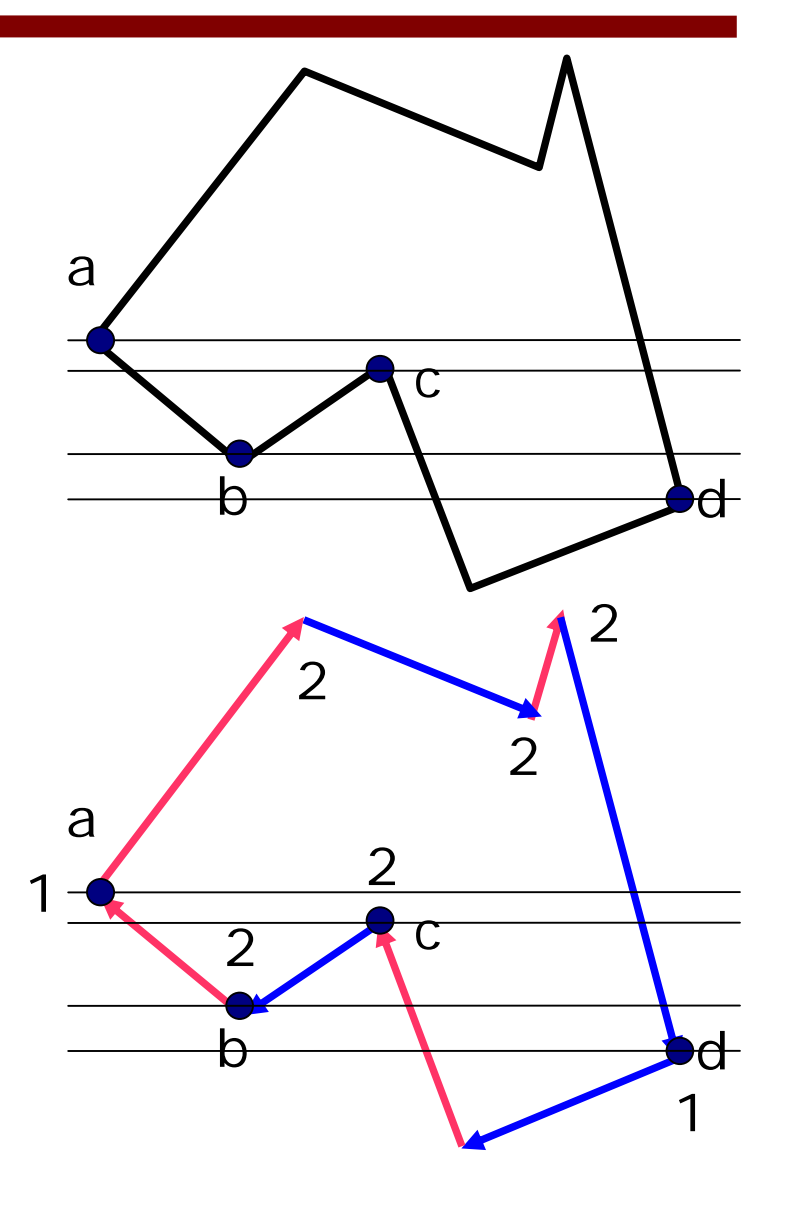

# **Scan-line Polygon Filling (coherence)**

- **Coherence**: Properties of one part of a scene are related with the other in a way that can it be used to reduce processing of the other.
- Scan-lines adjacent to each other: The intersection points of edges with adjacent scanlines are close to each other (like scan conversion of a line)

 $x_{\scriptscriptstyle k}$ 

 $x_{k+1}$ 

 $y_{k+1}$ 

*y k*

●Intersection points with scan lines:

$$
x_{k+1} = round\left(x_k + \frac{1}{m}\right)
$$

● Instead of floating point operations, use integer operations:

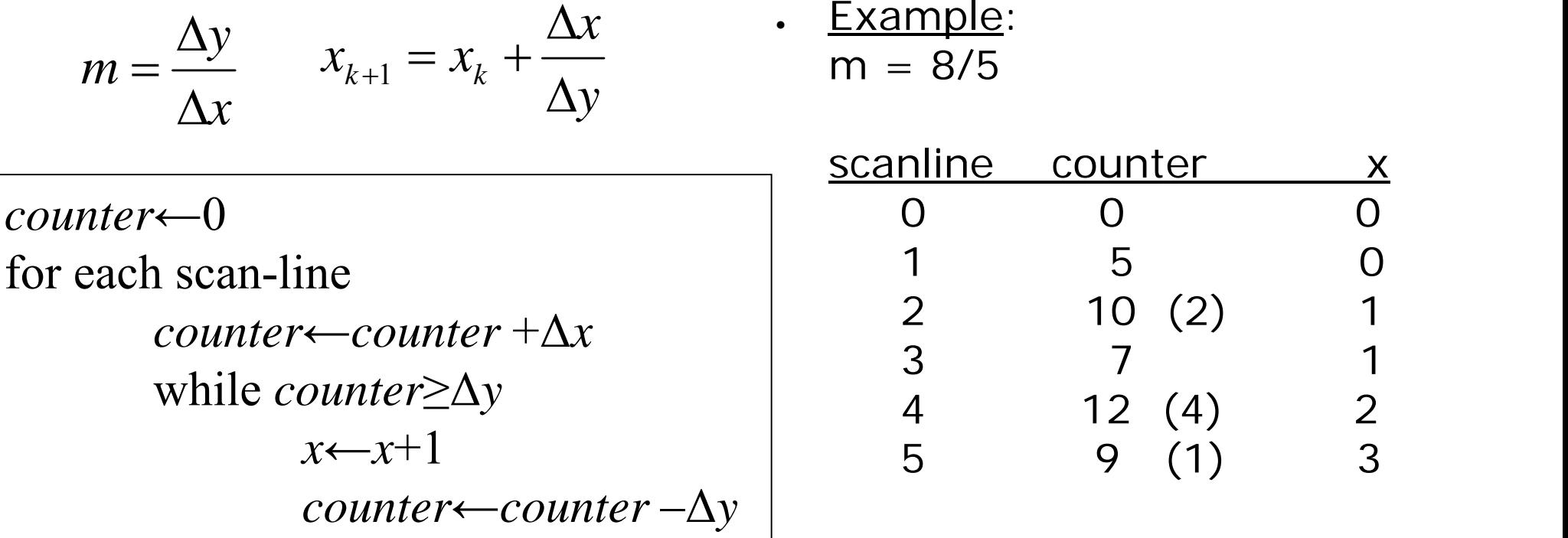

This algorithm truncates  $x+1/m$ . To achieve rounding, we should compare the counter with Δ*y/*2. Modification of the algorithm left as an exercise.

# **Efficient Polygon Fill**

- . Make a (counter) clockwise traversal and shorten the single intersection edges by one pixel (so that we do not need to re-consider single/double edges).
- . Generate a sorted edge table on the scan-line axis. Each edge has an entry in smaller *y* valued corner point (vertex).
- Each entry keeps a linked list of all connected edges
	- *<sup>x</sup>*value of the point
	- *y* value of the end-point
	- Slope of the edge

### **Sorted edge table**

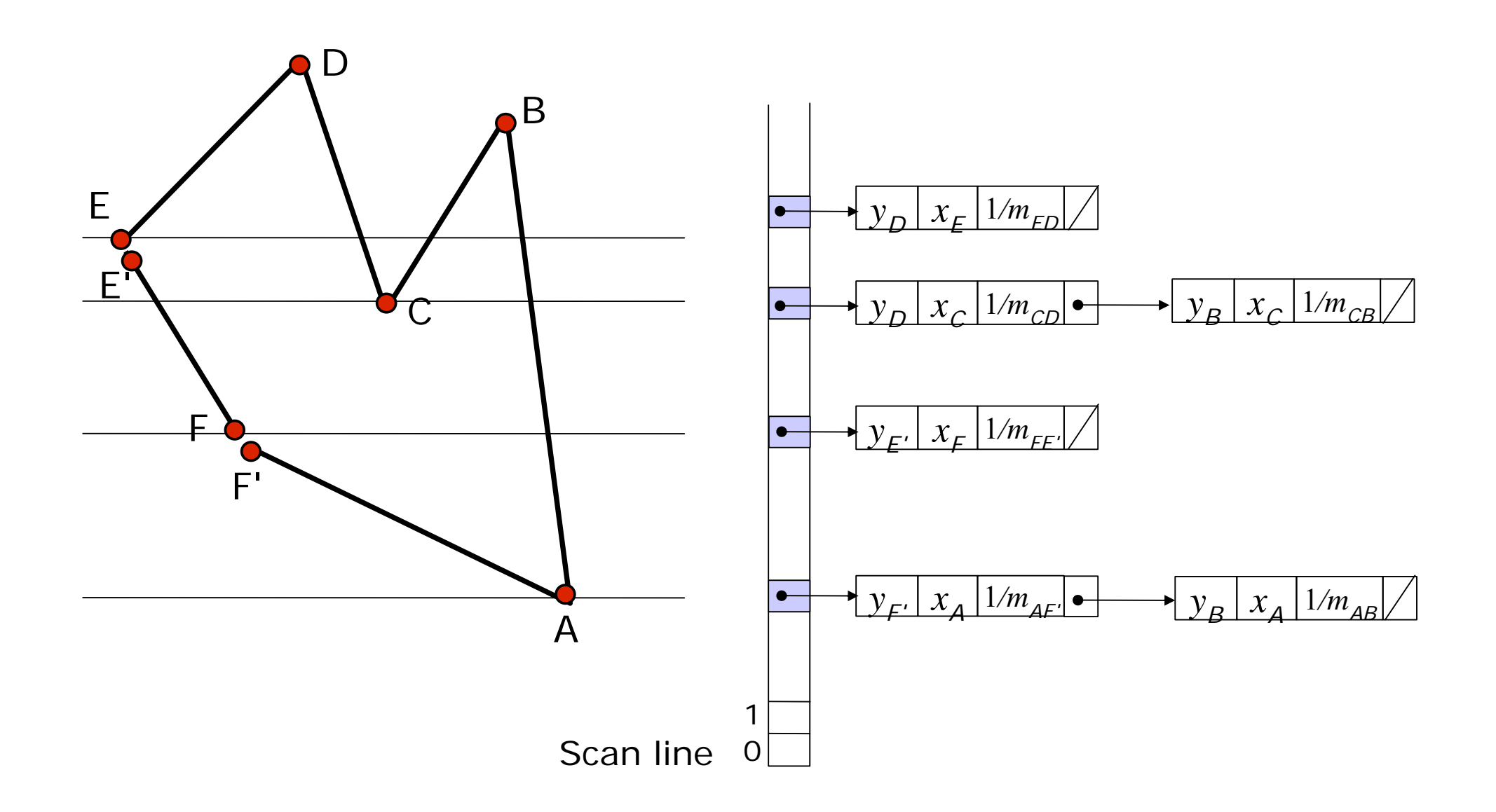

- Start with the smallest scan-line
- **.** Keep an **active edge list** 
	- – Update the current *x* value of the edge based on *<sup>m</sup>* value
	- Add the lists in the current table entry based on their *x* value
	- Remove the completed edges
	- Draw the intermediate points of pairwise elements of the list.

## **Example**

- Example: A: (30,10),B: (24,32),C: (20,22), D: (16,34) E: (8,26), F: (12,16)
- ● Define the polygon with A,B,C,D,E,F,A

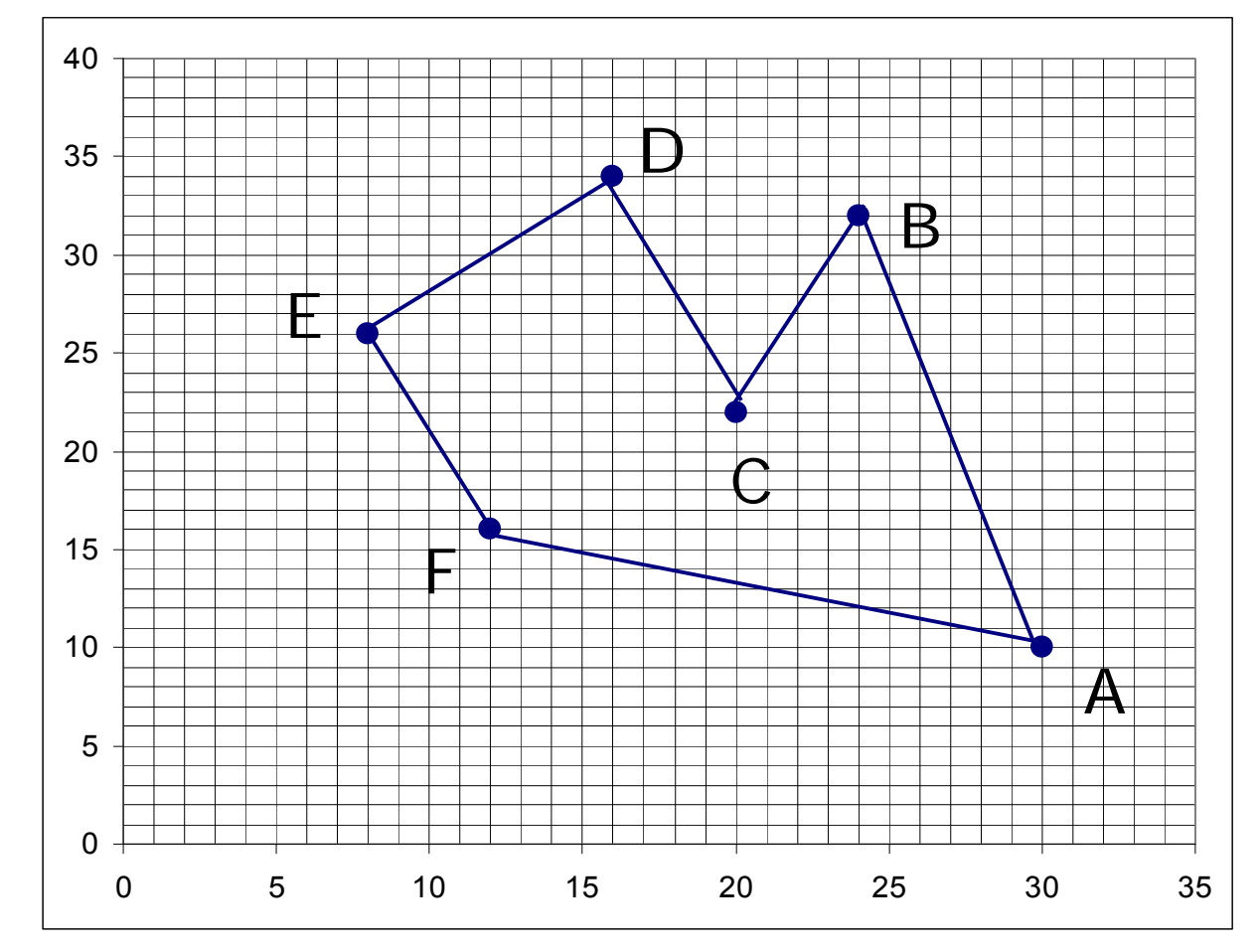

## **Example**

- ● Example: A: (30,10),B: (24,32),C: (20,22), D: (16,34) E: (8,26), F: (12,16)
- ●Define the polygon with

A,B,C,D,E,F,A

•  $E'=(20,25)$ ,  $F'=(12,15)$ 

Sorted Edge Table:  $Y$  F1 F2 10 [15,30,-3] [32,30,-3/11] 16 [25,12,-2/5] 22 [34,20,-1/3] [32,20,2/5] 26 [34,8,1]

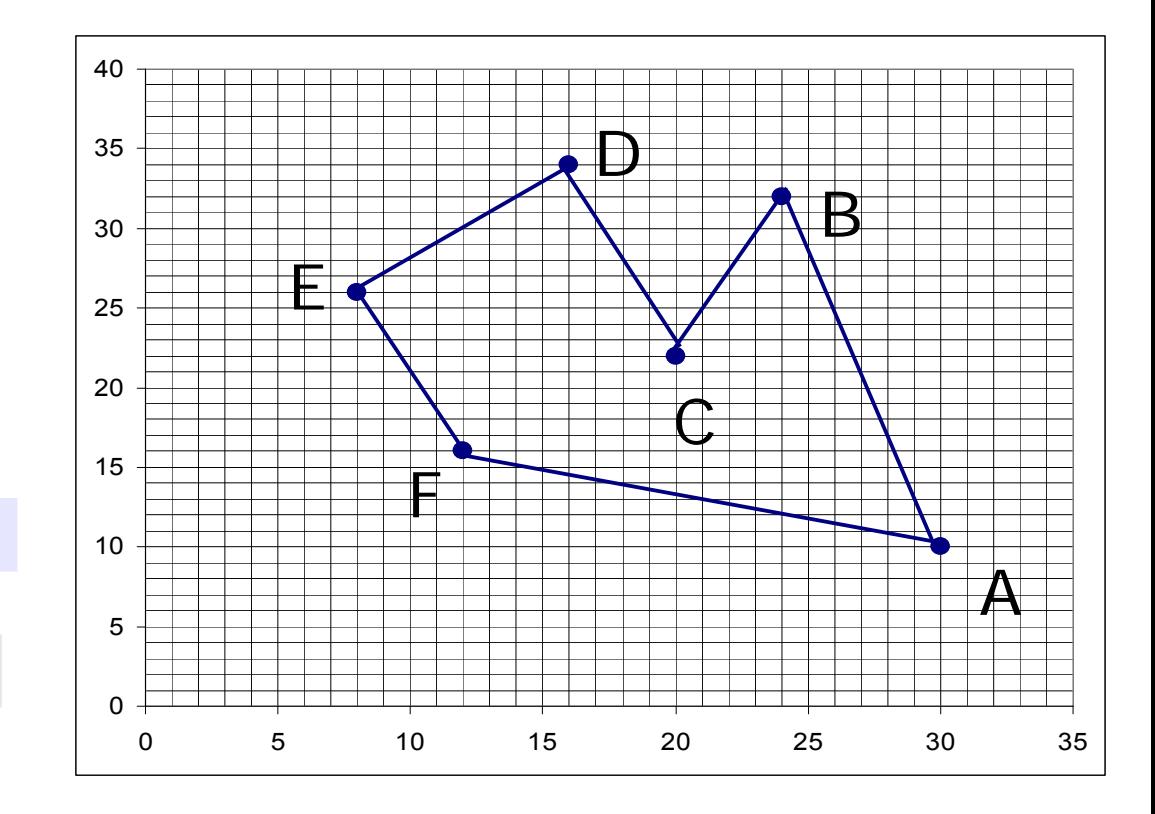

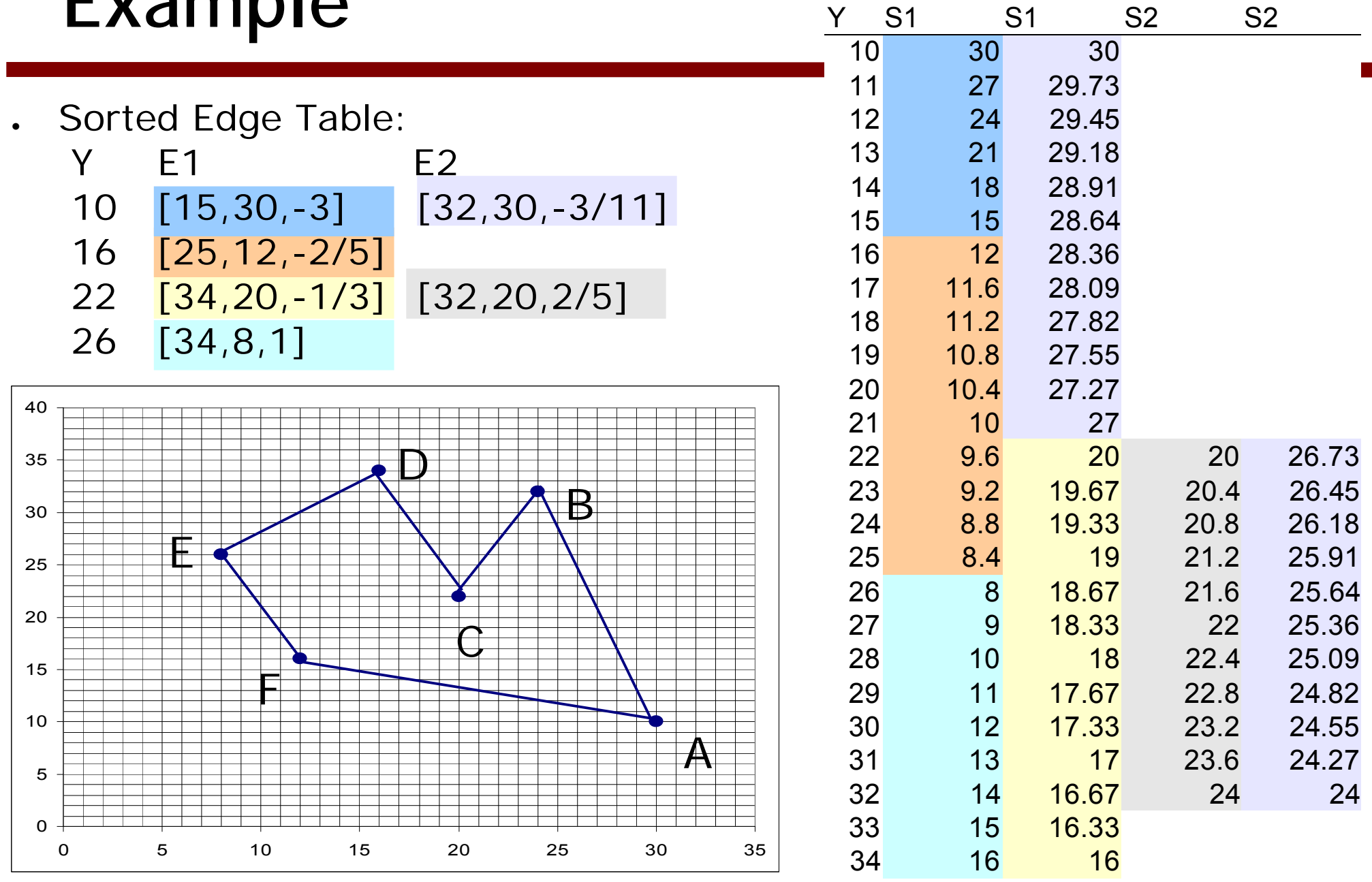

## **Example**

#### **Active Edge List**

# **Boundary Fill Algorithm**

- Start at a point inside a continuous arbitrary shaped region and paint the interior outward toward the boundary. Assumption: boundary color is a single color
- ( *<sup>x</sup>*,*y*): start point; *b*:boundary color, fill: fill color

```
void boundaryFill4(x,y,fill,b) { 
  cur = getpixel(
x,y) 
  if (cur != b) AND (cur != fill) {
        setpixel(x,y,fill);
       boundaryFill4(x+1,y,fill,b); 
       boundaryFill4(x-1,y,fill,b); 
       boundaryFill4(x,y+1,fill,b); 
       boundaryFill4(x,y-1,fill,b); 
  }
```
}

- 4 neighbors vs 8 neighbors: depends on definition of continuity. 8 neighbor: diagonal boundaries will not stop
- Recursive, so slow. For large regions with millions of pixels, millions of function calls.
- Stack based improvement: keep neighbors in stack
- $\bullet$  Number of elements in the stack can be reduced by filling the area as pixel spans and pushing only the pixels with pixel transitions.
- . Check the neighbor pixels as filling the area line by line
- . If pixel changes from null to boundary or null when scan-line finishes, push the pixel information on stack.
- After a scan-line finishes, pop a value from stack and continue processing.

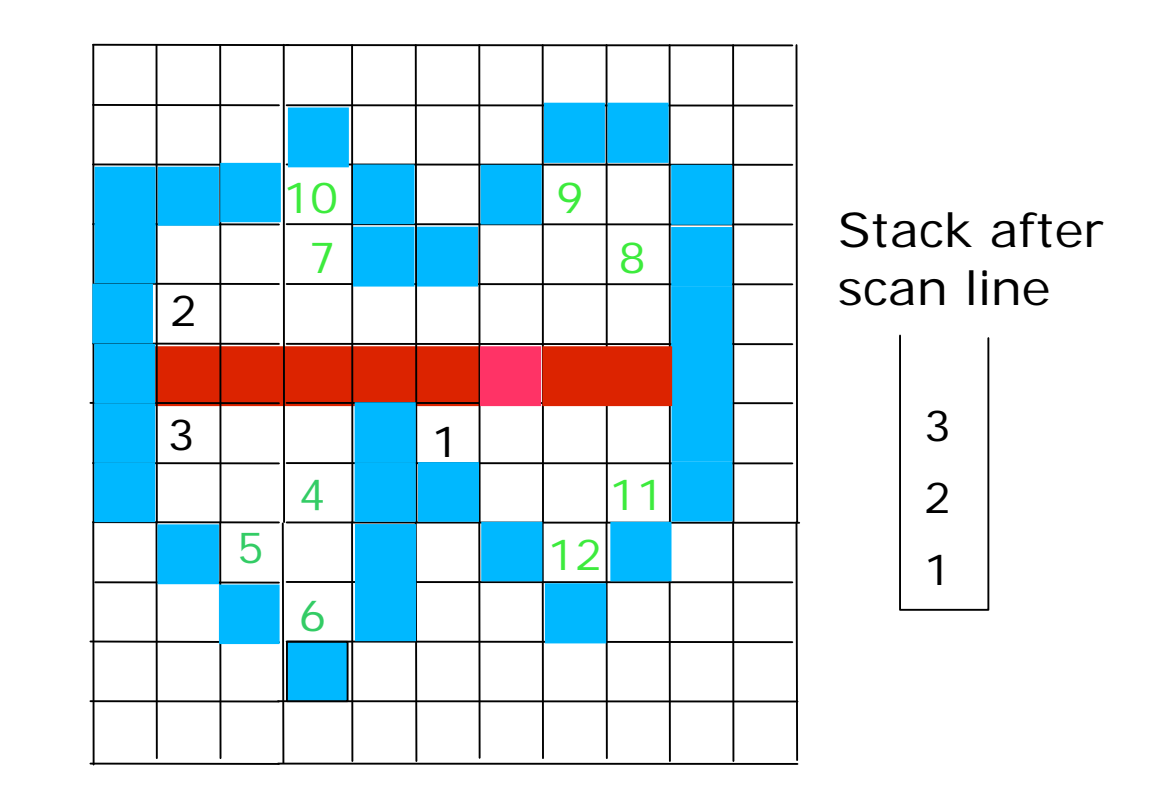

## **Flood-Fill**

. Similar to boundary fill. Can be used for cases when the boundary is not single-color. Algorithm continues while the neighbor pixels have the same color.

```
\bullet void FloodFill4(x,y,fill,oldcolor) { 
    cur = getpixel(x,y) 
    if (cur == oldcolor) \{setpixel(x,y,fill);
          FloodFill4(x+1,y,fill,oldcolor); 
          FloodFill4(x-1,y,fill,oldcolor); 
          FloodFill4(x,y+1,fill,oldcolor); 
          FloodFill4(x,y-1,fill,oldcolor); 
     } 
   }
```
#### **Character Generation**

- Typesetting fonts
	- Bitmap fonts: simple, not scalable.
	- Outline fonts: scalable, flexible, more complex to process

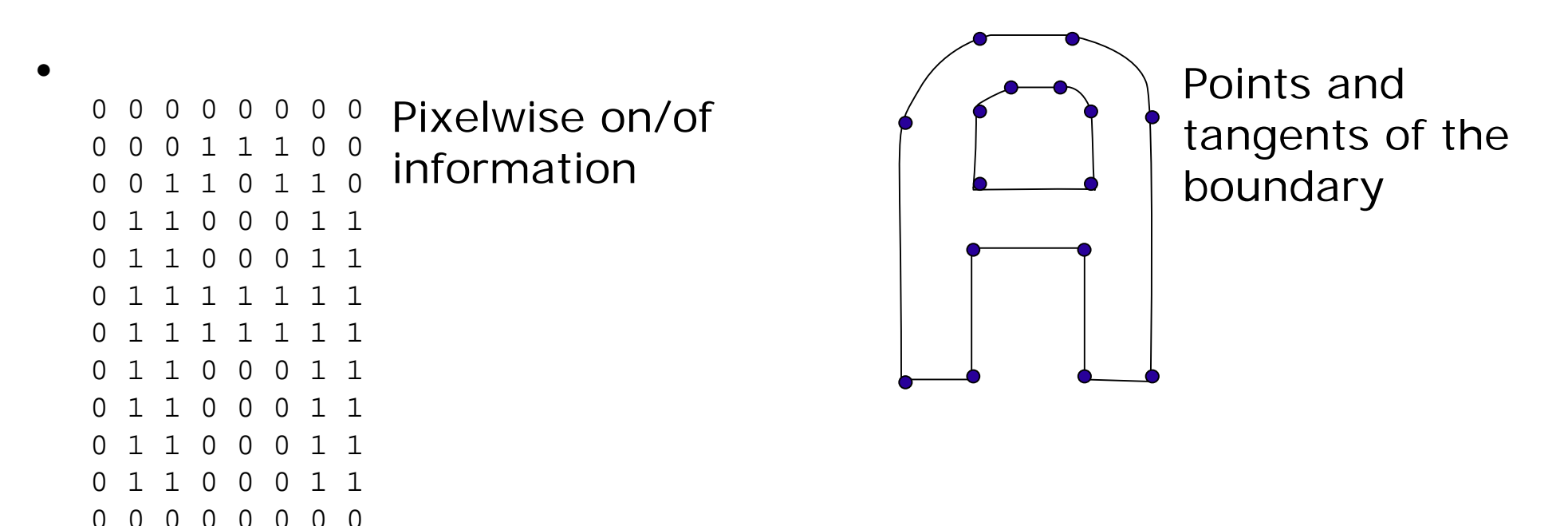